## Reports

The following is a summary of Reports that are standard with CM/ECF and may be used by trustees, attorneys and PACER users.

To access Reports, click on Reports on the Main Menu bar.

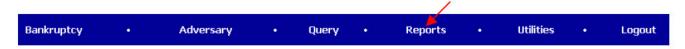

The Reports screen will display all reports available.

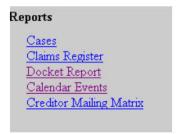

 Once you click on any of the reports, the user will be prompted to enter their PACER login information. A Client code may be entered to assist with internal billing.

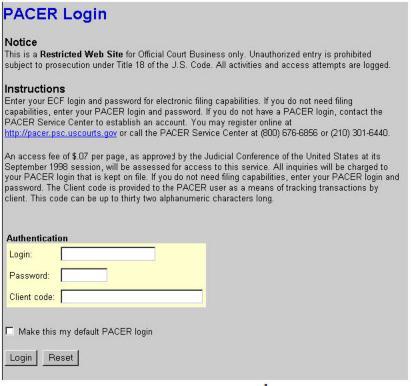

## 1. Cases Report

a. This report may be used to monitor new bankruptcy and adversary filings. It can also be used for cases discharged, closed, dismissed or converted.

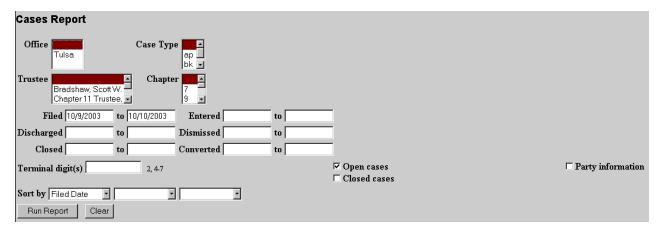

- b. The following fields are available for selecting/entering criteria for generating the Cases Report:
  - Case Type The choices are ap Adversary Proceedings or bk Bankruptcy. The default is all cases.
  - Chapter Cases can be selected by Chapter 7, 9, 11,
     12, 13, or 304. The default is all chapters.
  - Trustee Allows you to limit case information by trustee.
     The default is all trustees
  - Date Type Allows you to specify which date is used when generating the report. The choices are Filed, Entered, Discharged, Dismissed, Closed, or Converted. The default is Filed Date.
  - **From/To** Enter a beginning and/or ending date. For one day's activity, the dates should be the same in both fields. Enter dates by MM/DD/YY or MM/DD/YYYY.
  - Open cases You can restrict activity by open or closed cases. A check mark is defaulted in this box.
  - Closed cases The option to include or exclude closed cases is available. The default in this box is no closed cases.

- Party information Placing a check mark in this box will allow you to include additional party information along with each party(s) name (i.e., address, SSN [last 4 digits], and TAX ID).
- Sort by Allows you to select up to three sorting order sequences for the report. The choices are Filed Date, Entered Date, Case Number, Case Type, Office or Trustee. The default is Filed Date.
- c. After entering or selecting the desired criteria, click **Run Report** to generate the Cases Report.

| Cases Report for 10/10/2003  U.S. Bankruptcy Court [TRAIN]  Northern District of Oklahoma |    |    |                                |                     |                        |                                                          |
|-------------------------------------------------------------------------------------------|----|----|--------------------------------|---------------------|------------------------|----------------------------------------------------------|
| Case No.<br>Related Case Info                                                             | Тр | Ch | Party Info                     | Judge<br>Trustee    | Dates                  | Other Info                                               |
| 03-11201-TLM                                                                              | bk | 7  | Western Business Products Inc. | Michael<br>Bradshaw |                        | Office: Tulsa<br>Asset: No<br>Fee: Paid<br>County: Tulsa |
| 03-11203                                                                                  | bk | 7  | Amold Drummond                 |                     |                        | Office: Tulsa<br>Asset: No<br>Fee: Paid<br>County: Tulsa |
| 03-11204-DLR                                                                              | bk | 7  | Jerry Lane Gunter              | Rasure<br>Bradshaw  | Discharged: 10/09/2003 | Disp: Discharge Granted                                  |
| 03-11205-DLR                                                                              | bk | 7  | Raiph Cramdon                  | Rasure<br>Kirtley   |                        |                                                          |
| 03-11206-DLR                                                                              | bk | 7  | Deidra Ann Blaylock            | Rasure<br>Kirtley   |                        | Office: Tulsa<br>Asset: No<br>Fee: Paid<br>County: Tulsa |

- d. The following information will be displayed on the Cases Report:
  - Case No./Related Case Info Displays the assigned case number. Clicking on the case number hyperlink will allow you to generate a Docket Report. If the Case Type is an Adversary Proceeding (ap), the "Lead" case number appears beneath the adversary case number hyperlink.
  - **Tp** (Type Proceeding) Displays either **ap** or **bk**.
  - Ch (Chapter) Displays either 7, 9, 11, 12, 13, or 304.

- Party Info Displays the debtor (and joint debtor) information for bankruptcy cases. Plaintiff information will also be displayed for ap cases.
- Judge/Trustee If there is a trustee on a bankruptcy case, the name appears directly below the judge's name.
- Dates Date information will include the dates the proceedings were either Filed, Converted,
   Dismissed, Discharged, Closed, or Entered.
- Other Info Other information may include the Office, asset designation, fee status, and county.
- e. A Transaction Receipt will be displayed at the end of the report summarizing the criteria used, the number of cases that were included, and number of billable pages.

## 2. Claims Register

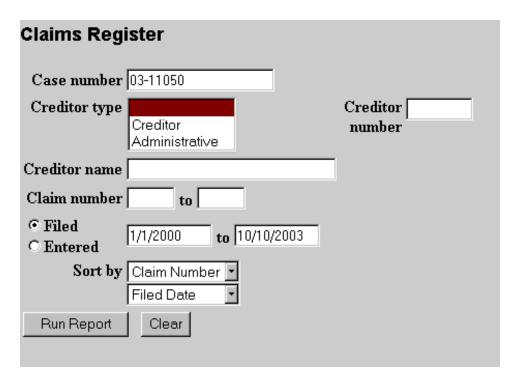

a. Claim Register information can be requested by and limited by:

- Case Number (a required field)
- Creditor Type
- Creditor Number
- Creditor Name
- Claim Number or Number Range
- Filed or Entered Date or Date Range (Date will default to 1/1/2000 to today's date)
- b. To view all claims activity for a case, enter only the case number.
- c. Claims can be sorted by
  - Claim Number
  - Creditor Name
  - Filed Date

|                                        | Northern District of Oklahoma<br>Claims Register<br><u>03-11050-TLM Dean Franklin Hayes</u><br>Judge Terrence L. Michael<br>Debtor Name: HAYES,DEAN FRANKLIN |                                                                                                    |
|----------------------------------------|----------------------------------------------------------------------------------------------------|----------------------------------------------------------------------------------------------------|
| Claim No: <u>1</u>                     | Creditor Name: COUNTYWIDE HOME LOAN P.O. BOX 666694 DALLAS, TX 75266                                                                                         | Last Date to File Claims:<br>Last Date to File (Gort):<br>Filing Status:<br>Docket Status: Withdrew 20<br>Late: N |
| Claim Date: 10/06/2003                 | Amends Claim No:<br>Amended By Claim No:                                                                                                    | Duplicates Claim No:<br>Duplicated By Claim No:                                                                   |
| Class                                  | Amount Claimed                                                                                                    | Amount Allowed                                                                                                    |
| Unsecured                              | \$560.00                                                                                                    |                                                                                                    |
| Secured                                | \$725.00                                                                                                    |                                                                                                    |
| Priority                               | \$500.00                                                                                                    |                                                                                                    |
| Total                                  | \$1785.00                                                                                                    |                                                                                                    |
| Description: This is the description   |                                                                                                    | ,                                                                                                    |
| Remarks: Transferred to another poor s | oul per I said so. (today adr)                                                                                                    |                                                                                                    |
| Claim No: <u>2</u>                     | Creditor Name: BRONSON & MIGLIACCIO, LLP<br>ATTORNEYS AT LAW<br>2361 WEHRLE DRIVE<br>WILLIAMSVILLE, NY 14221                                                 | Last Date to File Claims:<br>Last Date to File (Govt):<br>Filing Status:<br>Docket Status:<br>Late: N             |
| Claim Date: 10/06/2003                 | Amends Claim No:<br>Amended By Claim No:                                                                                                    | Duplicates Claim No:<br>Duplicated By Claim No:                                                                   |
| Class                                  | Amount Claimed                                                                                                    | Amount Allowed                                                                                                    |
| Secured                                | \$23333.00                                                                                                    |                                                                                                    |
| Total                                  | \$23333.00                                                                                                    |                                                                                                    |
| Description:                           |                                                                                                    | ·                                                                                                    |
| Remarks:                               |                                                                                                    |                                                                                                    |

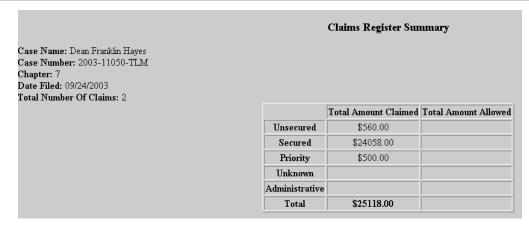

- d. The following information will be displayed on the Claims Register:
  - The case number and title provide a hyperlink to the docket sheet.
  - The Claim Number is a hyperlink to the PDF file of the claim and any supporting attachments.
  - Additional information about each claim is displayed in the upper right hand corner of that claim's section of the report.
  - Last Date to File Claims Claims bar date set at the §341 Meeting setting or trustee's asset notice.
  - Last Date to File (Govt) Governmental claims bar date set when the petition was filed for asset cases.
  - Filing Status Status of claim (expunged, disallowed, withdrawn, etc.) updated at the time of filing the claim or from the edit claims utility.
  - Docket Status Status of claim updated by docketed events such as withdrawal of claim, order disallowing claim, etc.
  - Late Yes or No flag signifying when received according to the claims bar date.
- e. At the end of the report is a **Claims Register Summary**, which shows the total amounts of the claims and a **PACER Transaction Receipt**, which indicates all billable charges.

## 3. Docket Report

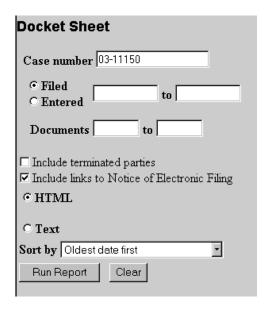

- a. The following fields are available for selecting/entering criteria for generating the Docket Report:
  - Case number The number of the last case you accessed during the current CM/ECF session appears automatically. Type another case number if you want to view the docket report for a different case. This is a required field.
  - Entered/Filed To limit which entries are shown by date, select either "Entered" (when the entry was recorded by the court in CM/ECF) or "Filed" (when the document was filed).
  - Enter the start and stop date in the format mm/dd/yy or mm/dd/yyyy.

NOTE: You may enter a start date with no end date, which will include all entries from the date specified onward, or you can enter an end date with no start date, which will include all entries up to the

specified date. If no dates are entered, all entries will be selected.

- Documents To limit entries by document number, enter the beginning and ending numbers. This feature enables users to be charged only for the desired data on large cases.
- Include terminated parties A check mark in this box will include any parties that have been terminated from the case. Uncheck the box to show only current parties in the case.
- Include links to Notice of Electronic Filing A check mark in this box will cause the docket sheet to include a "silver ball" link back to a copy of the Notice of Electronic Filing that was created when the event was originally filed.
- Sort by This selection allows you to sort the entries in the report by:
  - Oldest date first
  - Most recent date first
  - Document number ascending
  - o Document number descending.

Note: These selections can affect the number of pages displayed and PACER charges and may be changed if you are interested only in the most current activity.

- b. The **Clear** button will reset all fields to their default values.
- c. After entering your criteria, click on **Run Report**.

# U.S. Bankruptey Court [TRAIN] Northern District of Oklahoma (Tulsa) Bankruptey Petition #: 03-11150-TLM

Assigned to: Judge Terrence L. Michael Chapter 7 Voluntary No asset

Date Filed: 10/02/2003 Date Discharged: 10/02/2003

represented by Gerald R.

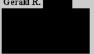

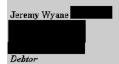

Scott W.

Trustee

Office of the United States Trustee 224 South Boulder, Suite 226 Tulsa, OK 74013

U.S. Trustee

| Filing Date | #                  | Docket Text                                                                                                    |  |  |  |  |  |
|-------------|--------------------|----------------------------------------------------------------------------------------------------|--|--|--|--|--|
| 10/02/2003  | 9 <u>1</u>         | Chapter 7 Voluntary Petition. Fee Amount \$200. Filed by Gerald R. Miller on behalf of Jeremy Wyane Verrette. (Knorr, Tami) Additional attachment(s) added on 10/2/2003 (Knorr, Tami).                                                                                                    |  |  |  |  |  |
| 10/02/2003  | <b>3</b> 2         | First Meeting of Creditors and Notice of Appointment of Interim Trustee Scott W. Bradshaw. 341(a) meeting to be held on 10/31/2003 at 02:30 PM in Room B04.  Objections to Discharge due by 12/30/2003. (Knorr, Tami)                                                                                                    |  |  |  |  |  |
| 10/02/2003  | €3                 | All dates on documents exceed 10 days. A statement of no change in circumstances is required due on 10/31/2003 (related document(s)]) (Knorr, Tami)  This incomplete filing may be cured by electronically filing the pleading or mailing/delivering to:                                                                                                    |  |  |  |  |  |
|             |                    | Bankruptcy Court Clerk The Federal Buikäng 224 South Boulder Avenue, Suite 105 Tulsa, OK 74103-3015 This incomplete filing must be cured on or before the due date above or the document may be stricken.                                                                                                    |  |  |  |  |  |
| 10/02/2003  | <b>3</b> 4         | 10/31/2003. If no response or objection is timely filed, the Court may grant the re quested relief without hearing or further notice. Filed by Scott E. Coulson on behalf of                                                                                                    |  |  |  |  |  |
| 10/02/2003  | <b>3</b> 5         | First Arvest Bank f/k/a The Delaware County Bank, Jay, Oklahoma. (Knorr, Tami)  Corporate Affiliation Disclosure Statement Filed by Scott E. Coulson on behalf of First Arvest Bank f/k/a The Delaware County Bank, Jay, Oklahoma. (Knorr, Tami)                                                                                                    |  |  |  |  |  |
| 10/02/2003  | <u>•</u>           | Motion for Relief from Stay. Fee Amount \$75., Motion to Abandon Property. Fee Amount \$0.0 Notice of Opportunity for Hearing. Written Response or Objection due by 10/15/2003. If no response or objection is timely filed, the Court may grant the requested relief without hearing or further notice. Filed by Gretchen Latham on behalf of DairnlerChrysler Services North America LLC. (Knorr, Tami)        |  |  |  |  |  |
| 10/02/2003  | <b>3</b> <u>7</u>  | Order Granting Motion For Relief From Stay (Related Doc # 4), Granting Motion Requiring Trustee To Abandon Interest to Arvest Bank f/k/a the Delaware County Bank, Jay, Oklahoma (Related Doc # 4) Signed on 10/2/2003. (Knorr, Tami)                                                                                                    |  |  |  |  |  |
| 10/02/2003  | 38                 | Motion for Relief from Stay. Fee Amount \$75., Motion to Abandon <i>Property</i> . Fee Amount \$0.0 Notice of Opportunity for Hearing: Written Response or Objection due by 10/15/2003. If no response or objection is timely filed, the Court may grant the requested relief without hearing or further notice. Filed by Gretchen Latham on behalf of DaimlerChrysler Services North America LLC. (Knorr, Tami) |  |  |  |  |  |
| 10/02/2003  | <u>39</u>          | Objection to 8 Motion for Relief From Stay,, Motion to Abandon, Property Filed by Gerald R. Miller on behalf of Jeremy Wyane Verrette. (Knorr, Tami)                                                                                                    |  |  |  |  |  |
| 10/02/2003  | <b>3</b> <u>10</u> | Hearing to be held on 10/30/2003 at 10:00 AM Courtroom # 1 for 9 and for 8 and for 9, (RE: related document(s)8 Motion for Relief From Stay, , Motion to Abandon, filed by Creditor Daimler Chrysler Services North America LLC, 9 Objection filed by Debtor Jeremy Wyane Verrette) (Knorr, Tami)                                                                                                    |  |  |  |  |  |

- d. Any "Case Flags" pertaining to the status of the case will be displayed at the top-right corner of the report.
- e. Clicking on a "blue" document number hyperlink from the docket report will first display a transaction receipt indicating a billable amount if the user decides to accept the charges and view the pdf document.
- f. If you choose to accept the charges, click on the **View Document** button to view the associated pdf document and the selected document will be displayed.
- g. After viewing the pdf document, either click on the **Back** icon of your internet browser's tool bar or close the document in Acrobat to return to the previously displayed screen.
- h. A separate Transaction Receipt will be displayed at the end of the docket report indicating the number of billable pages for the report.

## 4. Calendar Events

The Calendar Events Report displays a list of events scheduled for the date, time period, etc. selected. The report will show the first proceeding that set the hearing date, or, if the proceeding that set the hearing is related to an earlier proceeding, the earlier proceeding will display.

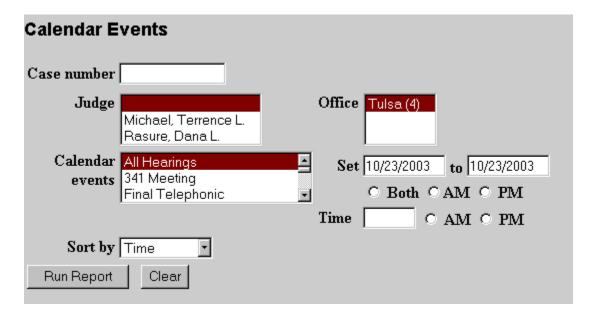

- The following fields are available for selecting/entering a. criteria for generating the Docket Report:
  - Case number Enter the case number, or you may leave this field blank to view all cases set for a specific day.
  - Judge Select the appropriate Judge or leave blank for all Judges.
  - Calendar events Displays the type of hearing that can be queried in this report. Default is set to All Hearings.
  - Set enter the date(s) for the cases you would like to view.
  - Both/AM/PM/Time enter hearing time of day or cases to be heard am/pm. Leave blank to see all cases.
  - Sort By You may sort by "Time" or "Office, Time"

U.S. Bankruptcy Court [TRAIN] Northern District of Oklahoma Calendar Events Set For 10/23/2003-10/23/2003

#### 10/23/2003

09:30 AM

## 03-11069-TLM Freddy Bear Chapter: 7

Brian W. Huckabee representing Freddy Bear (Debtor)

Scott P. Kirtley (Trustee)

(no aty) representing Office of the United States Trustee (U.S. Trustee)

🎐 Motion for Relief from Stay and Certificate of Service. Fee Amount \$75,, Motion to Abandon and Certificate of Service. Fee Amount \$0.00 Notice of Opportunity for Hearing. Written Response or Objection due by 10/14/2003. If no response or objection is timely filed, the Court may grant the requested relief without hearing or further notice. Filed by Perry Mason on behalf of MBNA Household Financial

#### 03-11089-TLM Clint Black Chapter: 7

William Edison representing Clint Black (Debtor)

Patrick J. Malloy (Trustee)

(no aty) representing Office of the United States Trustee (U.S. Trustee)

Motion for Relief from Stay and Certificate of Service. Fee Amount \$75, Notice of Opportunity for Hearing. Written Response or Objection due by 10/16/2003. If no response or objection is timely filed, the Court may grant the requested relief without hearing or further notice. Filed by Andrea Redmon on behalf of Countrywide Home Loans.

#### 03-11105-DLR Michael James Dollarhide and Gina Sue Dollarhide Chapter: 7

William C. Reppart Jr. representing Michael James Dollarhide (Debtor) William C. Reppart Jr. representing Gina Sue Dollarhide (Joint Debtor)

Scott W. Bradshaw (Trustee)

(no aty) representing Office of the United States Trustee (U.S. Trustee)

Motion to Avoid Lien of Security Loan and Certificate of Service. Notice of Opportunity for Hearing: Written Response or Objection due by 10/15/2003. If no response or objection is timely filed, the Court may grant the requested relief without hearing or further notice. Filed by William C. Reppart Jr. on behalf of Gina Sue Dollarhide, Michael James Dollarhide

10:00 AM

### 03-11125-DLR Roy Rainbolt Chapter: 7

Brian W. Huckabee representing Roy Rainbolt (Debtor)

Patrick J. Malloy (Trustee)

(no aty) representing Office of the United States Trustee (U.S. Trustee)

Emergency Motion for Relief from Stay for Whirlpool Dishwasher and Certificate of Service. Fee Amount \$75, Notice of Opportunity for Hearing. Written Response or Objection due by 10/21/2003. If no response or objection is timely filed, the Court may grant the requested relief without hearing or further notice. Filed by William Edison on behalf of Island Financial.

- b. Click on the case number and name to run a Docket Report.
- Click on the silver ball to receive the Related Proceedings Report.

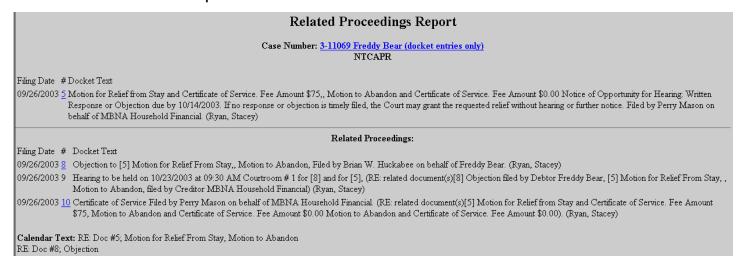

d. Users will not be charged any fees to view this report.
 Charges will begin when user clicks on hyperlink to
 Docket Report and in viewing documents.

# 5. Creditor Mailing Matrix or Creditor List

The Creditor Mailing Matrix report displays the list for a specific case. The list contains creditors at case opening, any added since that date, and may or may not include parties that have filed/docketed a pleading to the case.

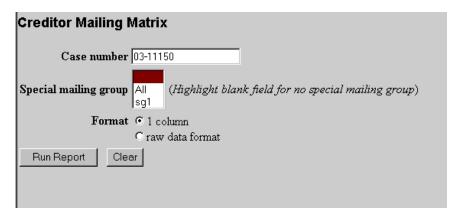

- a. Enter the case number
- b. Click on Run Report.
- c. The Search Results screen displays a list of creditors for the case.

# Search Results Case Number: 03-11150-TLM DaimlerChrysler Services North America LLC First Arvest Bank f/k/a The Delaware County Bank, Jay, Oklahoma Department of Human Services P.O. Box 53306 Oklahoma City, OK 73152-9916 Hillcrest Medical center c/o Professional Credit Coll. P.O. Box 2004 Jenks, OK 74037-2004 Household Auto Finance P.O. Box 17904 San Diego, CA 92177-7904 Office of the United States Trustee 224 South Boulder, Suite 226 Tulsa, OK 74013 Gerald R. Miller Jones & Miller 627 W. Broadway Muskogee, OK 74402